# **EPFL Rappels**

§ Représentation binaire des nombres :

- nombres entiers positifs et relatifs
- nombres réels (représentation inexacte; erreurs absolue et relative)
- Opérations sur les nombres entiers :
	- = "bonne vieille" addition / multiplication en colonnes, mais en binaire (avec les règles  $1 + 1 = 10$ ,  $1 + 1 + 1 = 11$ )

■ Aujourd'hui: comment faire ça avec des circuits logiques

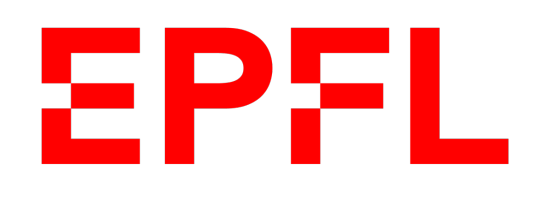

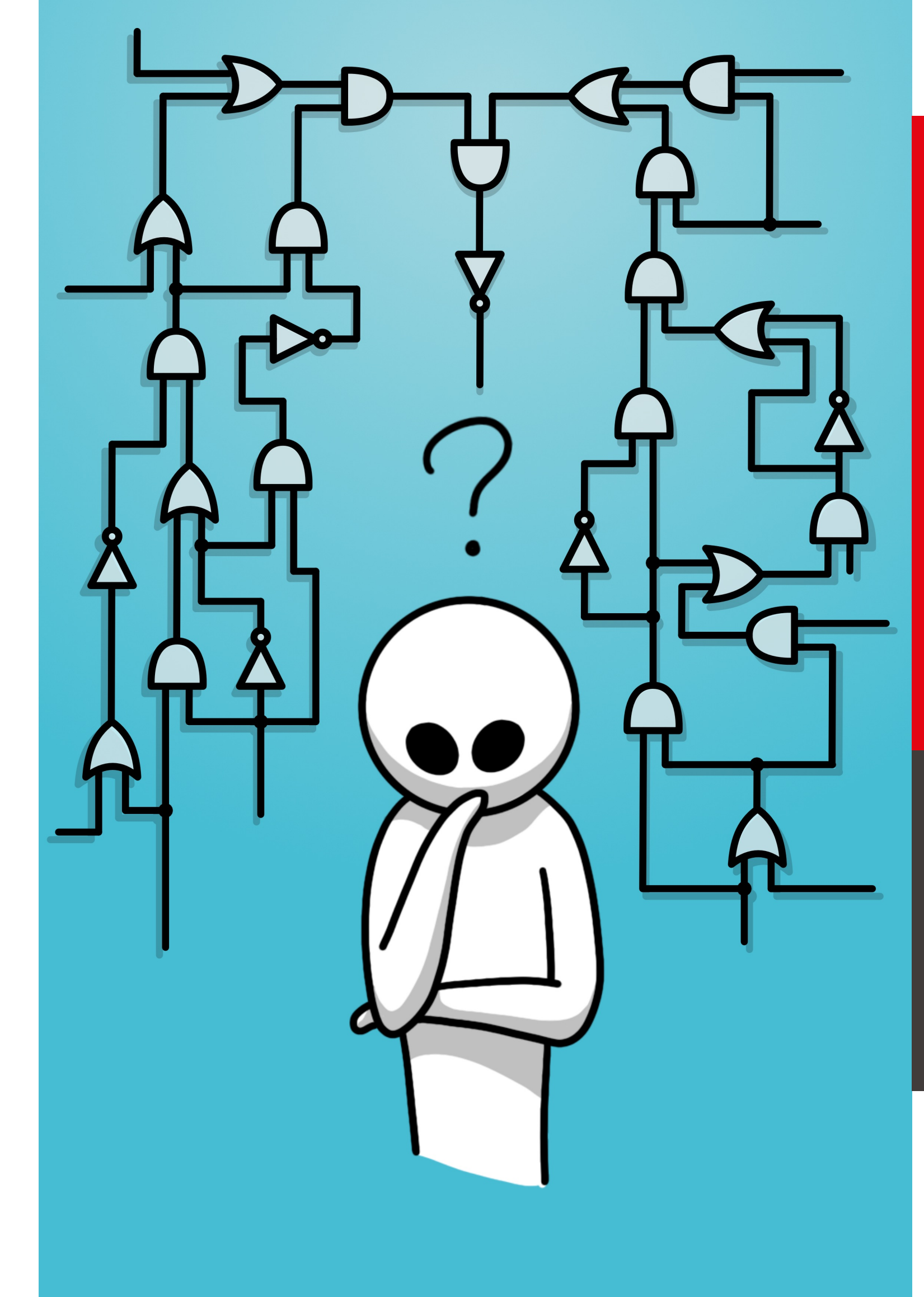

**Example** polytechnique fédérale de Lausanne

### **Circuits logiques**

Olivier Lévêque

# Information, Calcul et Communication

- § Un **circuit logique** est un ensemble de **portes logiques** reliées entre elles.
- § Ces portes logiques permettent de réaliser des **opérations élémentaires**  sur des bits.
- § Chaque porte logique est caractérisée par **une table de vérité** établissant une correspondance entre les **entrées** et les **sorties** de cette porte.
- § Chaque porte logique est également représentée par un **symbole**.
- Nous verrons que l'on peut combiner plusieurs portes logiques ensemble pour faire tout type d'opération, comme un **additionneur**, par exemple.

# Introduction

Information, Calcul et Communication Information, Calcul et Communication

§ Elle possède une seule entrée

■ La porte NON donne en sortie, **l'inverse** de la valeur du bit d'entrée

# La porte NON (NOT)

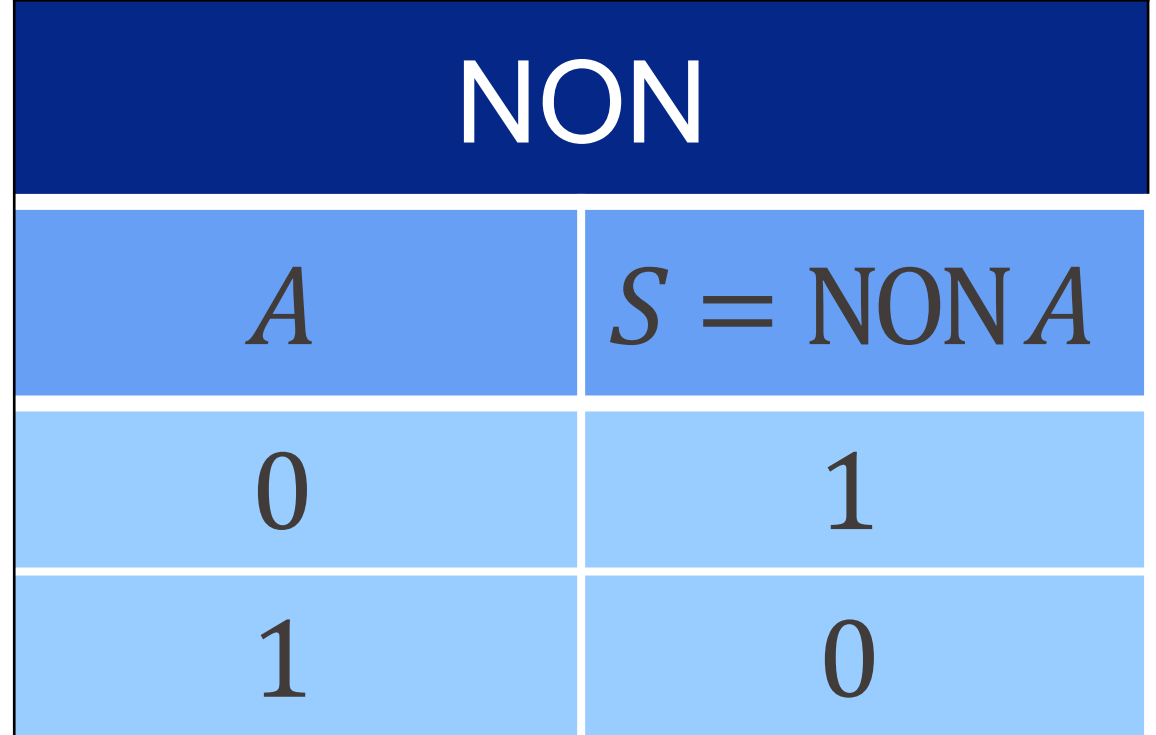

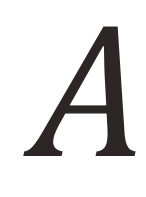

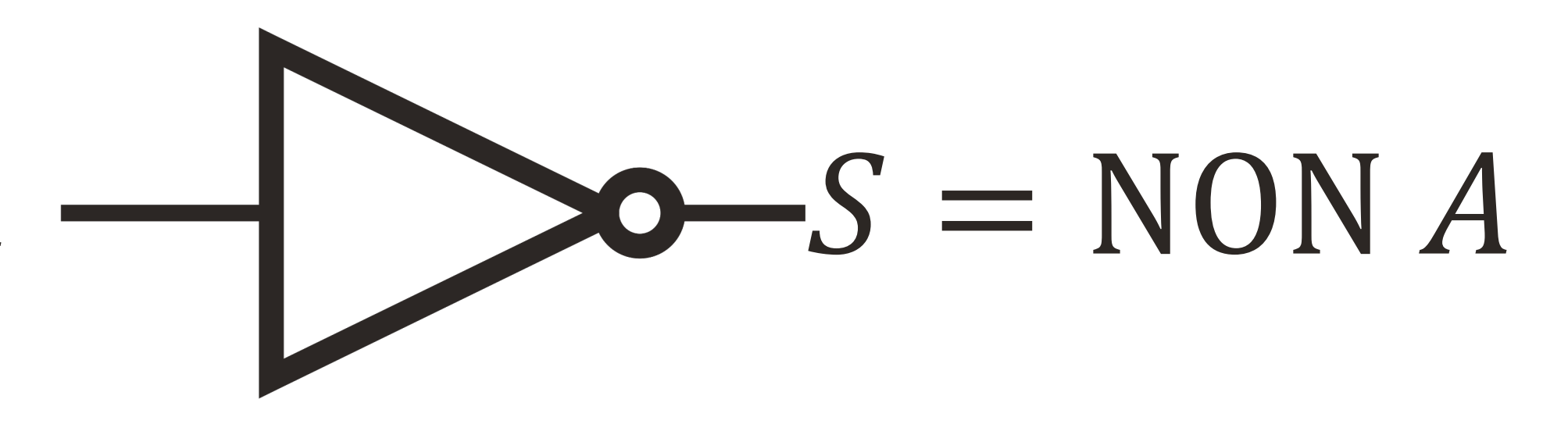

§ Elle possède une seule entrée

■ La porte NON donne en sortie, **l'inverse** de la valeur du bit d'entrée

§ Notez que le cercle à la sortie d'une porte logique signifiera toujours l'inverse

# La porte NON (NOT)

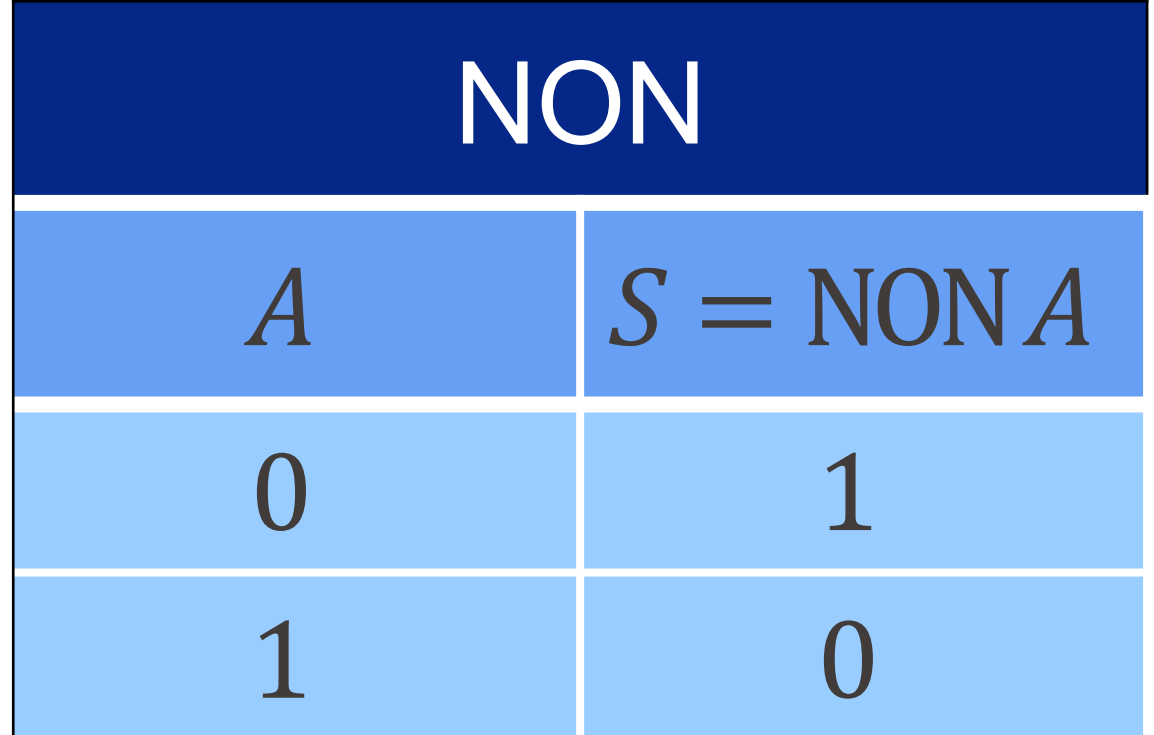

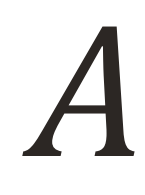

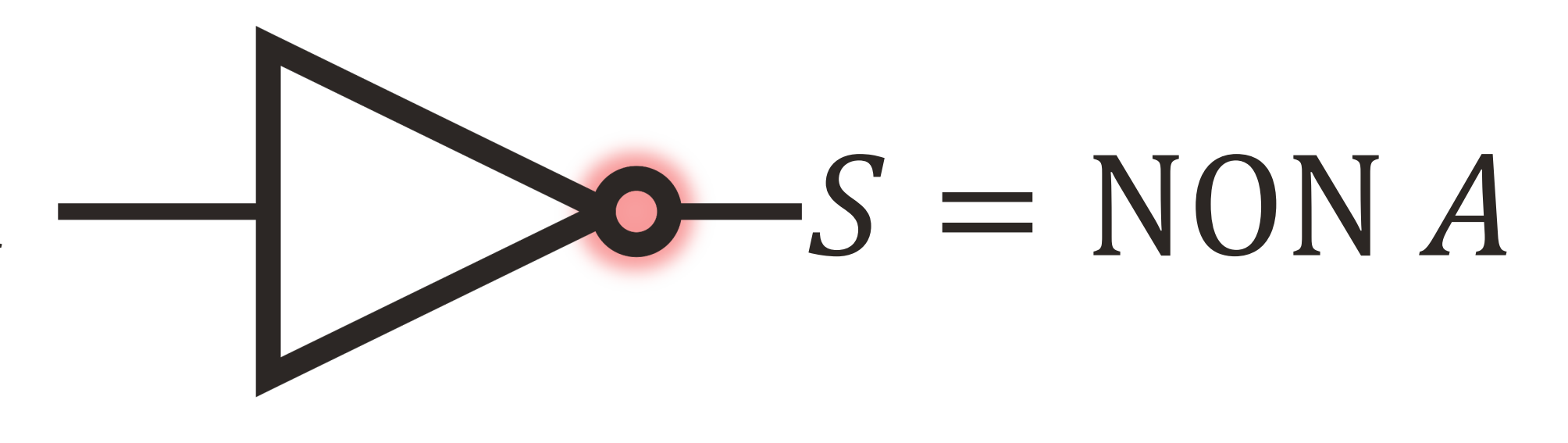

# $\frac{A}{B}$  $S = A E T B$

# La porte ET (AND)

- Elle comporte deux ou plusieurs entrées.
- La porte ET génère un 1 en sortie si et seulement si les deux bits en entrée sont égaux à 1. Dans le cas contraire, la sortie vaut 0.
- **Notez que la valeur de la sortie S** correspond au produit des valeurs d'entrées  $A \cdot B$ .

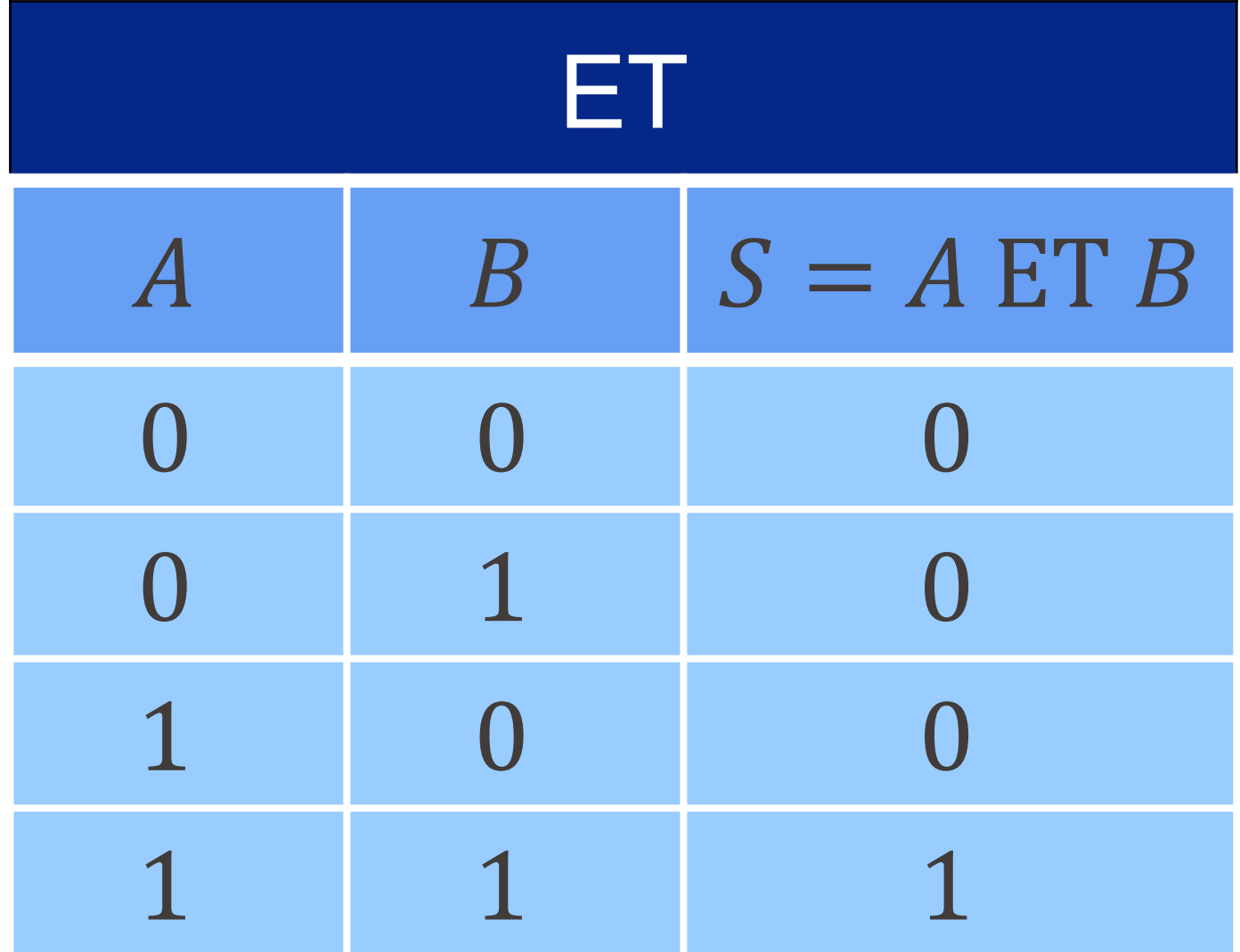

# $\frac{A}{B}$  $S = A O U B$

# La porte OU (OR)

- Elle comporte deux ou plusieurs entrées.
- La porte OU génère un 1 en sortie si au moins un des bits en entrée vaut 1. La sortie vaut donc 0 en sortie si et seulement si les deux bits en entrée valent 0 .
- " Notez que la valeur de sortie S vaut 1 quand  $A + B \ge 1$  (mais n'est donc pas égale à  $A + B$ ).

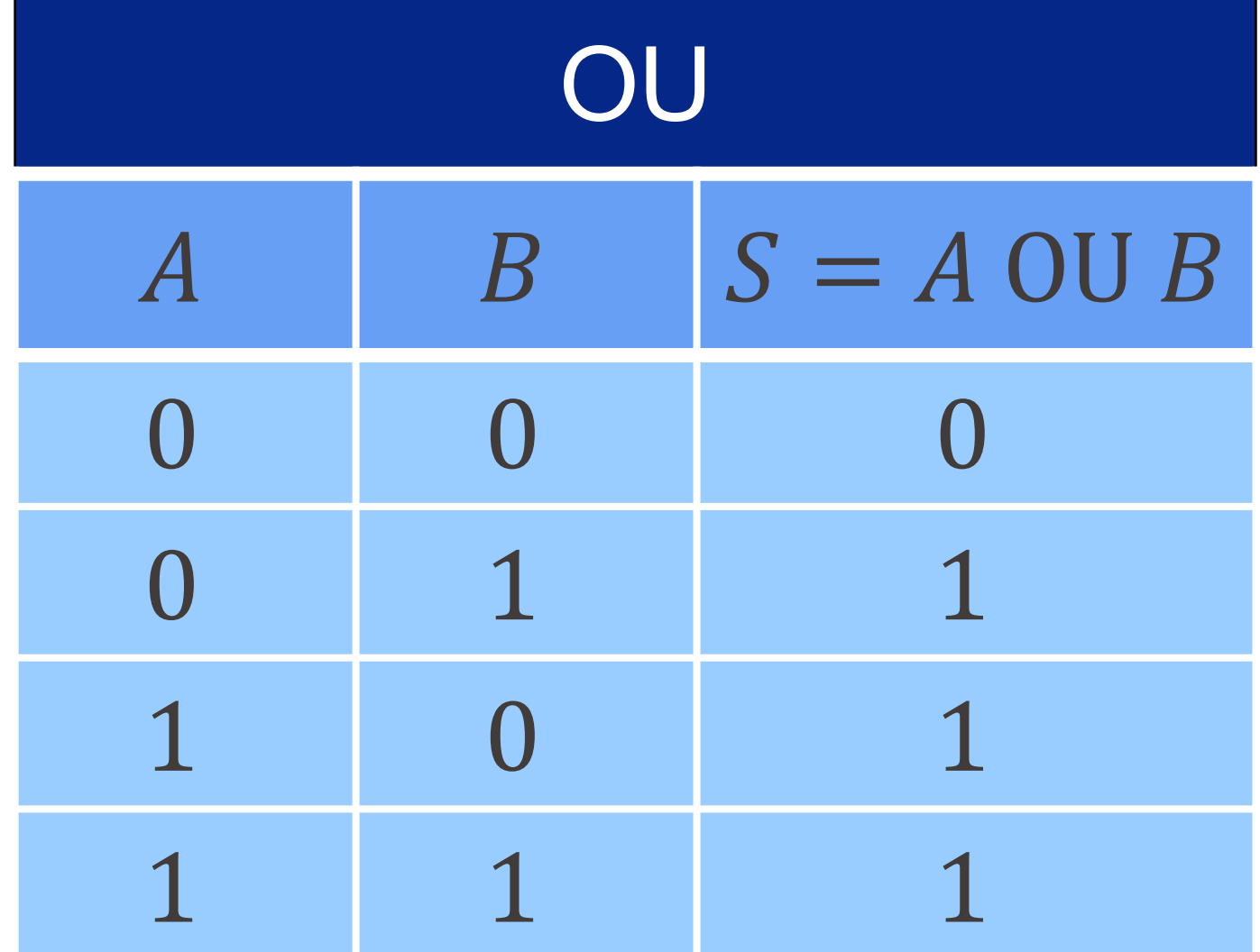

Information, Calcul et Communication Information, Calcul et Communication

### ■ Porte NON ET ■ Porte NON OU

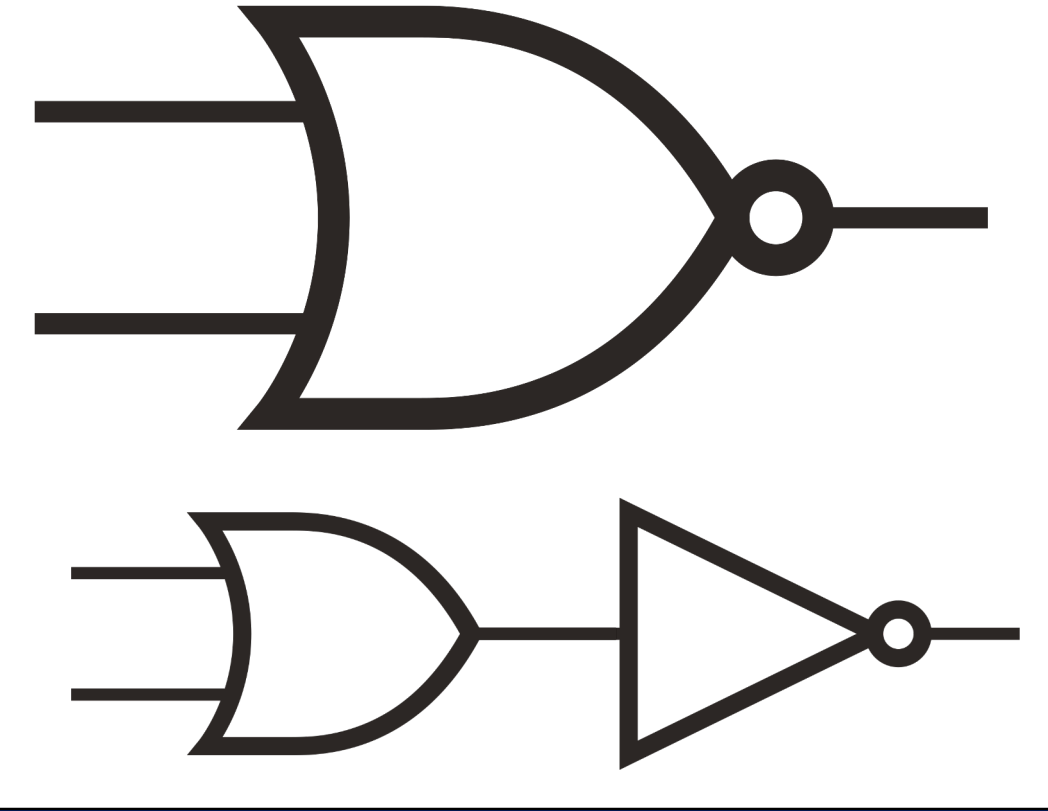

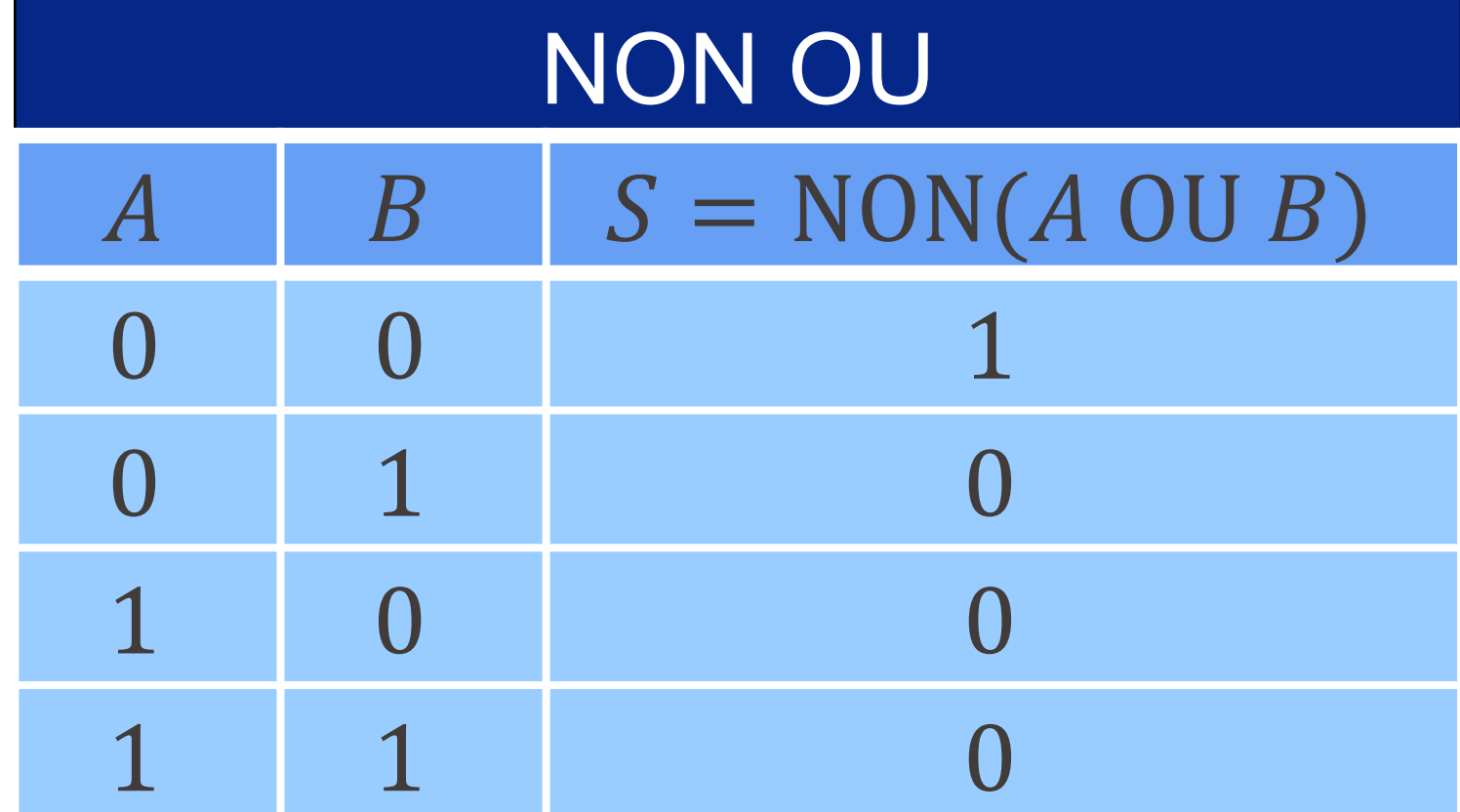

# EPFL Les portes NON ET (NAND) et NON OU (NOR)

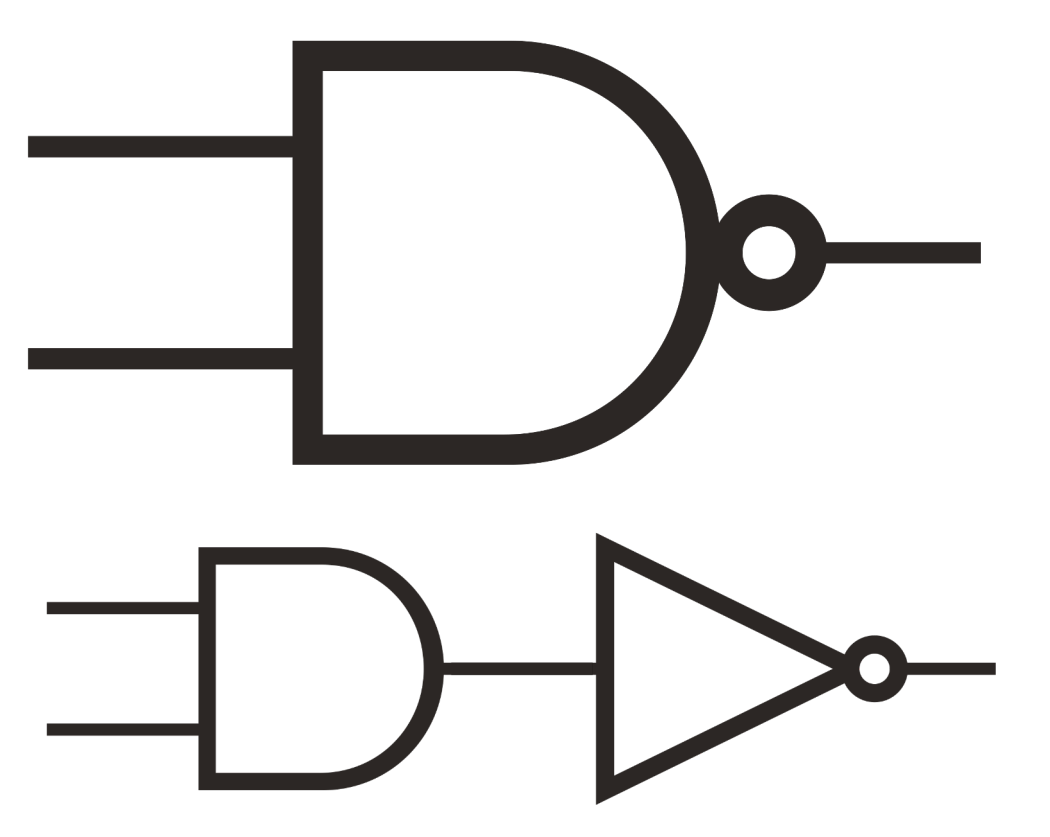

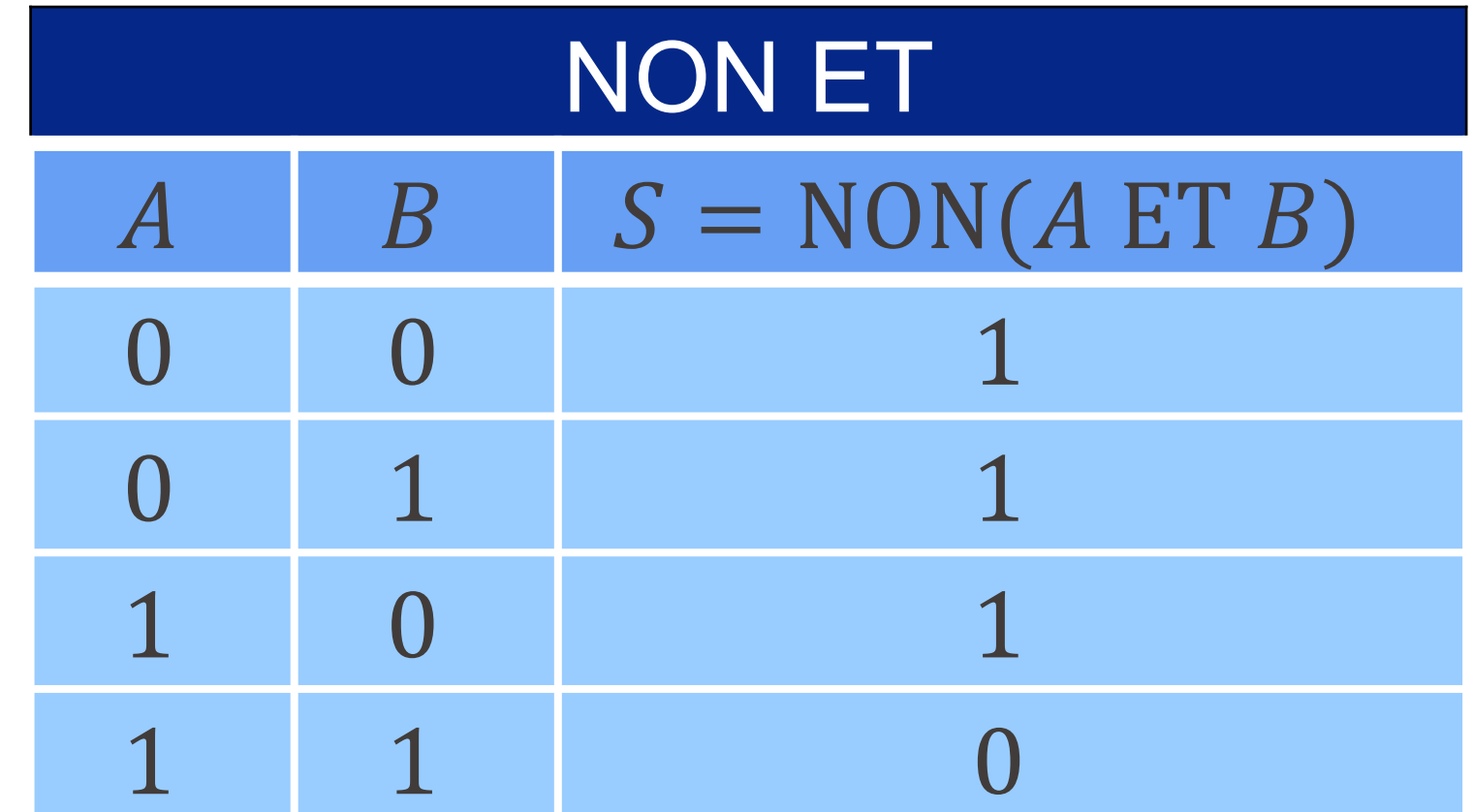

■ Avec les trois portes de base (NON, ET, OU), on peut créer tous les circuits

**■ Il est possible de représenter une porte logique comme étant la composition** 

- possibles et donc effectuer toutes les opérations possibles.
- d'autres portes logiques.
- En électronique, la porte NON ET est la plus simple à réaliser du point de aux circuits intégrés. On peut reconstituer toutes les fonctions logiques uniquement à l'aide de portes NON ET.

vue technologique. Pour cette raison, elle sert souvent de **brique de base**

# En pratique

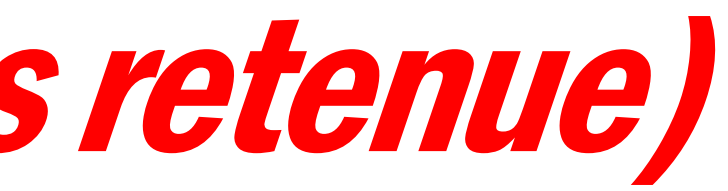

■ On aimerait créer un circuit avec entrées  $A$  et  $B$  et sortie  $S$ dont la table de vérité soit :

**Pour créer ce circuit, remarquez que :**  $S = 1$  si et seulement si :

■ Autrement dit:

 $S = (A \ ET \ NON B) \ OU (NON A \ ET \ B)$ 

# Additionner deux bits (sans retenue)

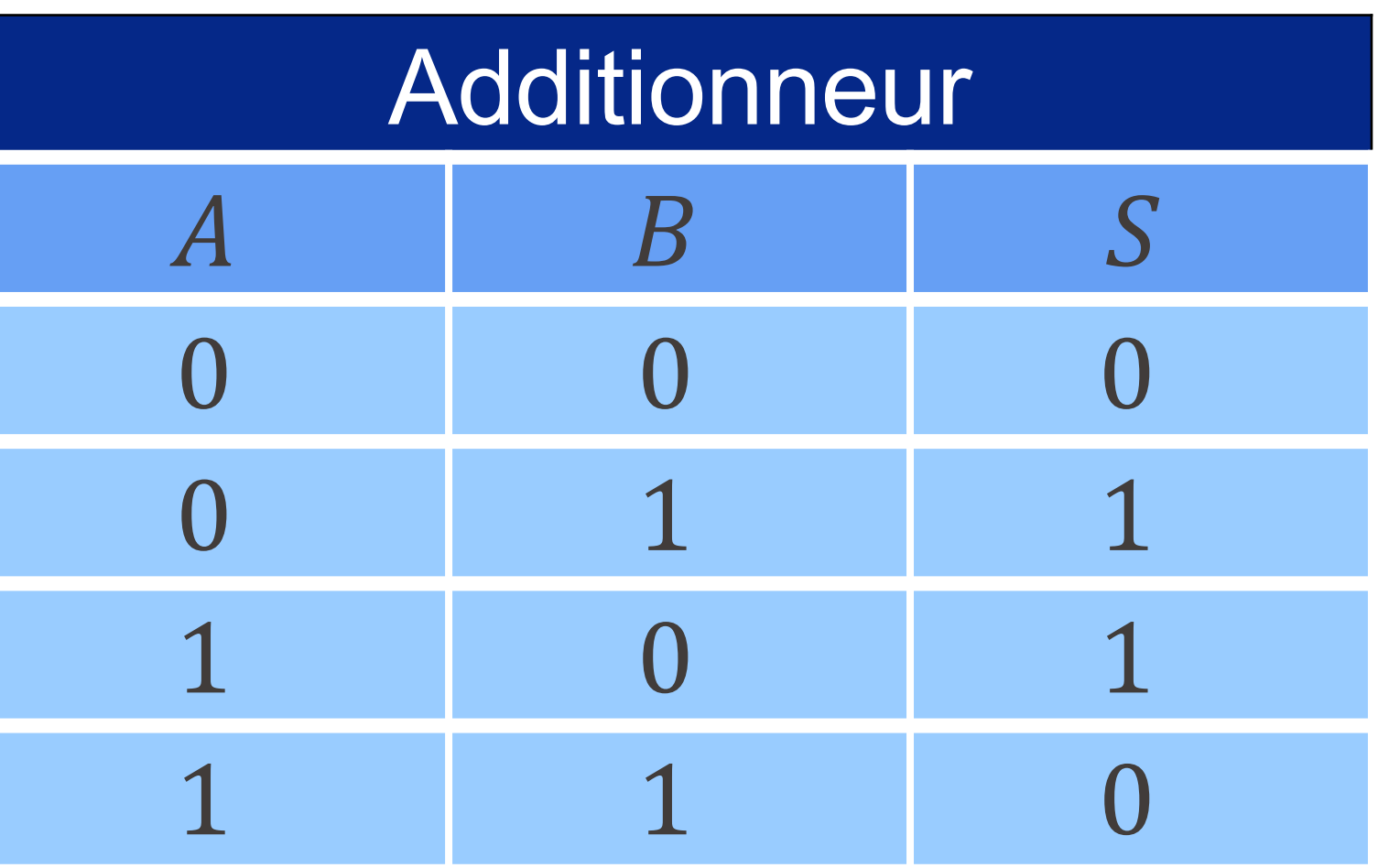

 $(A = 1 \text{ ET } B = 0) \text{ OU } (A = 0 \text{ ET } B = 1)$ 

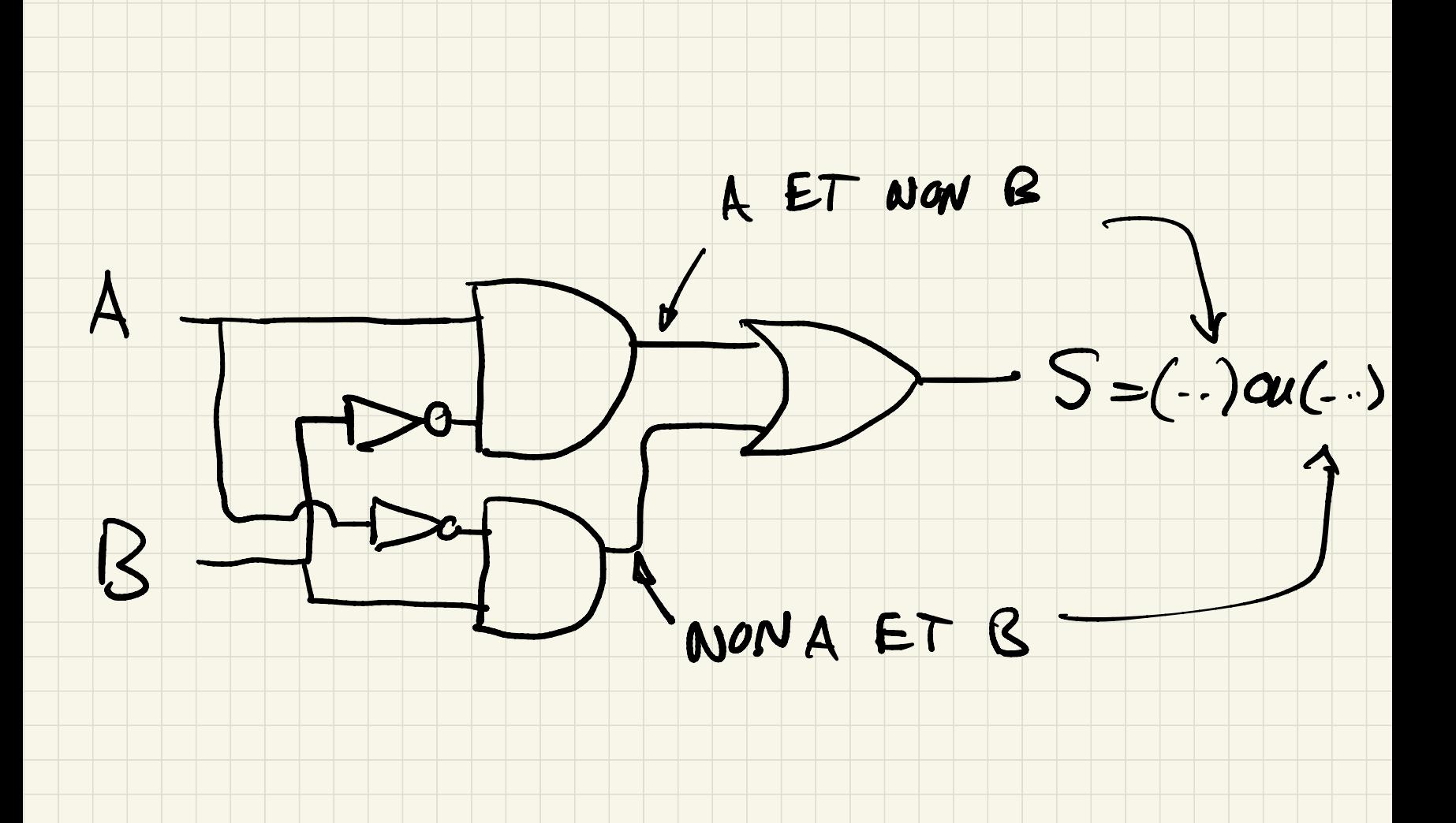

# EPFL Additionner deux bits: la porte OU Exclusif (XOR)

• Circuit correspondant :

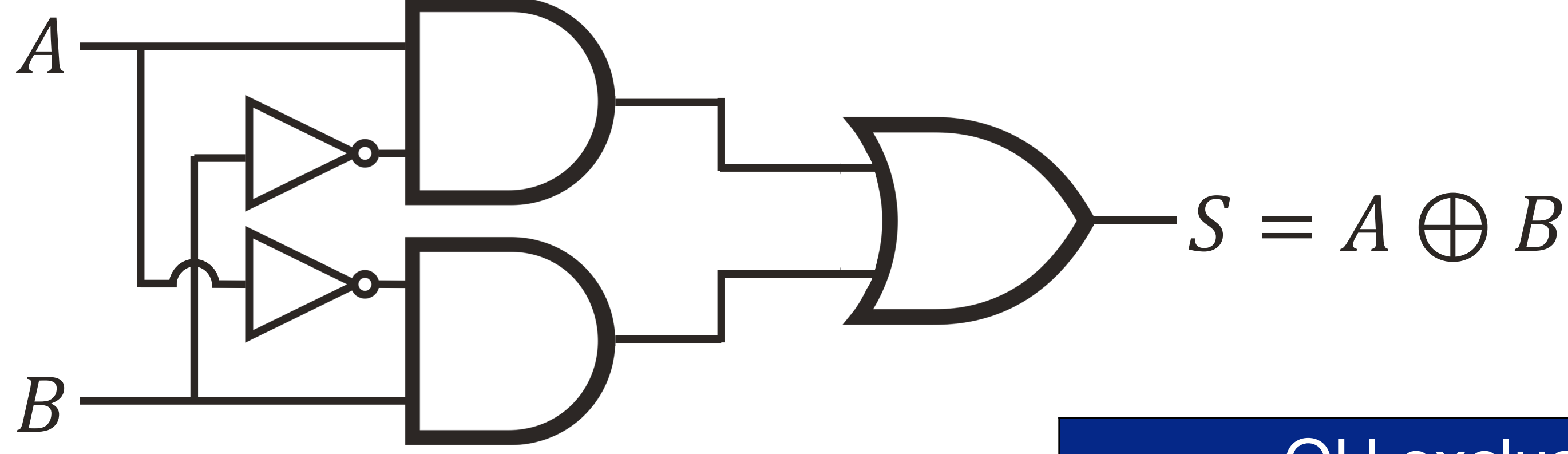

• Symbole résumant ce nouveau circuit :

$$
A \frac{1}{B}
$$
  $S = A \oplus B$ 

OU exclusif  $S = A \bigoplus B$  $\boldsymbol{B}$  $\bm{A}$  $\overline{0}$  $\overline{0}$  $\bigcap$ 1 1  $\overline{0}$  $\bigcap$  $\overline{0}$ 1

# EPFL Additionner deux bits (avec retenue)

• On aimerait maintenant créer un circuit avec entrées A et B et sortie  $S = A \bigoplus B$ , ainsi qu'une retenue R = 1 si et seulement si  $A = 1$  et  $B = 1$ .

$$
A \t\t B \t\t S = A \oplus B
$$

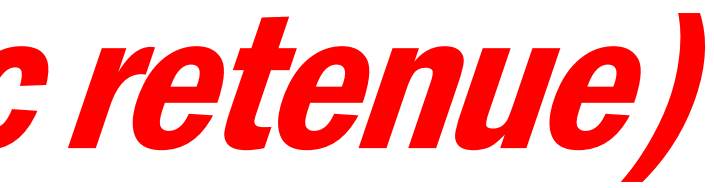

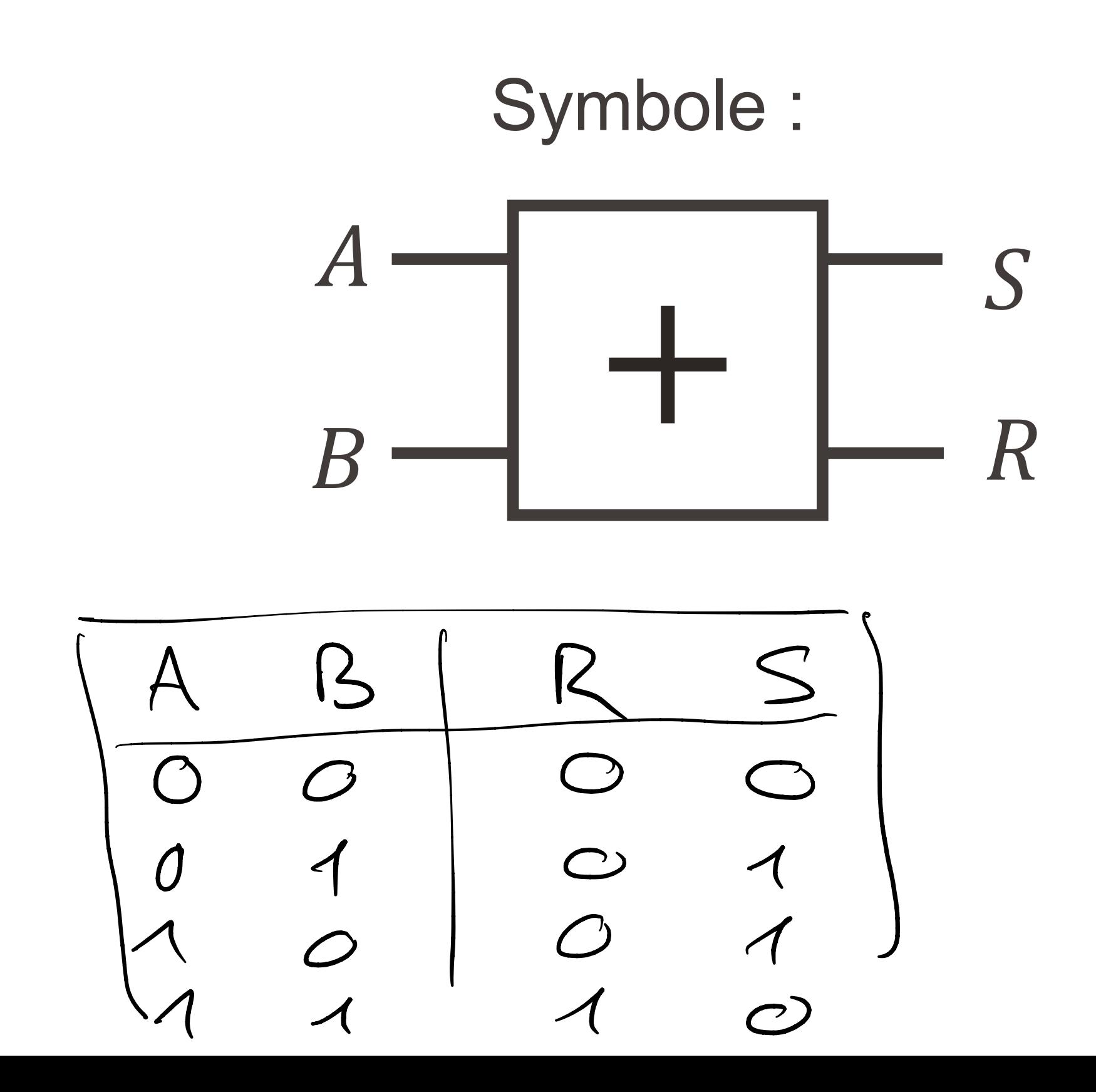

![](_page_13_Picture_7.jpeg)

# Additionner deux bits (avec retenue)

 $\blacksquare$  On aimerait maintenant créer un circuit avec entrées A et B et sortie  $S = A \bigoplus B$ , ainsi qu'une retenue R = 1 si et seulement si  $A = 1$  et  $B = 1$ .

![](_page_13_Figure_8.jpeg)

![](_page_13_Figure_9.jpeg)

ée, soit<br> $S$  et  $R_1$ .<br> $\overline{\phantom{12}}$ 

$$
A \t\t B \t\t S = A \oplus B
$$

■ Exercice : créer un circuit avec une retenue de plus en entrée, soit un additionneur avec **trois entrées**  $A$ ,  $B$  et  $R_0$  et **deux sorties**  $S$  et  $R_1$ .

 $-B$ <br>une retenue<br>A, B et R<sub>0</sub><br><br><del>A +</del> O + 1 = 1 - -  $Ex: O+1+0=01$   $A+0+1=10$   $A+1+1=$  $\frac{1}{2}$ <br> $\frac{1}{2}$  0 + 1 + 0 = 01 + 0 + 1 = 10 1.  $71 + 1 = 11$ 

#### Notre but : additionner des nombres ! **EPFL**

■ Rappel Avec des nombres entiers : 1 1 57 + 43  $= 100$ 

# Avec des bits : 1 1 1 1 1 111001 + 101011  $= 1100100$

§ La règle d'addition est la même ! Il faut juste se rappeler que  $1 + 1 = 10$  et  $1 + 1 + 1 = 11$  en binaire.

### **EPFL Additionneur sur 8 bits**

**Effectuer:** 

 $b_7b_6b_5...b_1b_0$  $\frac{+ c_7 c_6 c_5 ... c_1 c_0}{= d_7 d_6 d_5 ... d_1 d_0}$ 

![](_page_15_Figure_3.jpeg)

Information, Calcul et Communication

### Exemple : 111 11 00111001  $+00101011$  $= 01100100$

![](_page_16_Figure_0.jpeg)

![](_page_17_Picture_0.jpeg)

![](_page_17_Picture_1.jpeg)

#### AUJOURD'HUI, ON PEUT METTRE DES MILLIONS DE TRANSISTORS SUR UN CHIP!

■ École polytechnique fédérale de Lausanne

# Information, Calcul et Communication

Olivier Lévêque

#### **Transistors**

- 
- remplacé avantageusement les relais électromécaniques et les tubes à vide utilisés dans les premiers ordinateurs à la même époque → *miniaturisation*

### Le transistor

■ Inventé en 1947 par trois américains : Bardeen, Shockley & Brattain

■ Ce composant, qui est à la base de toute l'électronique moderne, a

![](_page_18_Figure_3.jpeg)

![](_page_18_Picture_7.jpeg)

![](_page_19_Picture_6.jpeg)

#### Principe de fonctionnement (n-mos) **EPFL**

§ Symbole :

![](_page_19_Picture_2.jpeg)

- § Si la tension à la base est *haute*  $(U_1 = 5V)$  alors le courant passe entre l'émetteur et le collecteur :
- Si la tension à la base est basse  $(U_0 = 0V)$  alors le courant ne passe pas entre l'émetteur et le collecteur :

![](_page_19_Figure_7.jpeg)

![](_page_20_Picture_6.jpeg)

§ Symbole :

![](_page_20_Picture_2.jpeg)

#### Principe de fonctionnement (p-mos) **EPFL**

- § Si la tension à la base est *haute*  $(U_1 = 5V)$  alors le courant ne passe pas entre l'émetteur et le collecteur :
- Si la tension à la base est basse  $(U_0 = 0V)$  alors le courant passe entre l'émetteur et le collecteur :

![](_page_20_Figure_7.jpeg)

# **EPFL Création d'un inverseur**

Si on identifie  $U_0$  comme 0 et  $U_1$  comme 1, on peut créer un inverseur (porte NOT) à l'aide d'un transistor n-mos et d'un transistor p-mos

 $X \$ 

![](_page_21_Figure_2.jpeg)

![](_page_21_Figure_3.jpeg)

**Si on identifie**  $U_0$  **comme 0 et**  $U_1$  comme 1, on peut créer un inverseur *(porte NOT)* à l'aide d'un transistor n-mos et d'un transistor p-mos

![](_page_22_Figure_2.jpeg)

# Création d'un inverseur

§ En exercice : on peut généraliser aux portes AND et OR, il faut *6* 

![](_page_22_Figure_5.jpeg)

*transistors* pour créer ces portes (contre *4* pour les portes NAND et NOR).

# EPFL Création de la porte NAND

![](_page_23_Figure_1.jpeg)

![](_page_24_Picture_0.jpeg)

![](_page_24_Picture_1.jpeg)

École polytechnique fédérale de Lausanne

### **Circuits quantiques**

Olivier Lévêque

# Information, Calcul et Communication

problème qu'un ordinateur classique ne résolverait qu'en temps exponentiel.

- § Durant les **années 80** germe l'idée qu'un ordinateur utilisant les propriétés quantiques de la matière au niveau microscopique pourrait obtenir des résultats de manière bien plus efficace qu'un ordinateur classique.
- § **1992 : algorithme de Deutsch-Josza**, résolvant en une seule étape un
- d'un temps exponentiel.
- plus grande taille…

§ **1994 : algorithme de Shor**, permettant de factoriser de grands nombres en temps polynomial, alors que les meilleurs algorithmes classiques ont besoin

§ Depuis les **années 2000** : progression impressionnante dans la construction de différents ordinateurs quantiques pouvant traiter des données de plus en

# Introduction

Information, Calcul et Communication Information, Calcul et Communication

### Etant donné une fonction  $f: \{0,1\} \rightarrow \{0,1\}$ , on aimerait savoir si  $f(1) = f(0)$  ou si  $f(1) \neq f(0)$ .

 $f_{7}(1)=0$   $f_{7}(0)=0$  $\overline{\phantom{a}}$  $f_{3}(1)=1$  $f_{6}(0)=1, f_{6}(1)=0$ 

au

§ Voici le problème à résoudre :

 $f_{1}(0)$  =  $f_2(0) = f_2(1) = 1$  $\Delta$  $\blacksquare$ 

## Algorithme de Deutsch

- § Voici le problème à résoudre :
	- Etant donné une fonction  $f: \{0,1\} \rightarrow \{0,1\}$ ,
	- on aimerait savoir si  $f(1) = f(0)$  ou si  $f(1) \neq f(0)$ .

- Information, Calcul et Communication Information, Calcul et Communication
- Classiquement, pour obtenir la réponse à cette question, il faut évaluer la function  $f$  à deux reprises, à savoir évaluer  $f(0)$  et  $f(1)$ , et comparer les deux valeurs obtenues.
- § Nous allons voir qu'avec un circuit quantique, une seule évaluation de la fonction  $f$  suffit !

# Algorithme de Deutsch

- En informatique quantique, les bits quantiques ou "qubits", remplacent les bits classiques.
- 

**•** L'état d'un qubit est noté  $|\varphi\rangle$ . Cet état peut valoir  $|0\rangle$  ou  $|1\rangle$ , comme pour un bit classique, mais peut aussi être dans une **superposition d'états**, comme

■ C'est ce principe de superposition qui permet d'effectuer des calculs simultanés et donne ainsi un avantage aux ordinateurs quantiques.

$$
|+\rangle = \frac{1}{\sqrt{2}} (|0\rangle + |1\rangle) \qquad \text{ou} \qquad |-\rangle =
$$

$$
|-\rangle = \frac{1}{\sqrt{2}} (|0\rangle - |1\rangle)
$$

### Qubits

Information, Calcul et Communication Information, Calcul et Communication

#### Représentation vectorielle**EPFL**

Mathématiquement, l'état d'un qubit peut être représenté comme un vecteur unité en deux dimensions :

![](_page_29_Figure_2.jpeg)

■ La porte quantique H est une porte qui permet de créer des états superposés :

 $0\rangle \rightarrow H|0\rangle = |+\rangle =$  $1\rangle \rightarrow H|1\rangle = |-\rangle =$ 

**• La porte quantique**  $O_f$  **(pour "oracle") est une porte qui effectue la** transformation :

$$
\langle \cdot \rangle = \frac{1}{\sqrt{2}} (|0\rangle + |1\rangle)
$$

$$
\langle \cdot \rangle = \frac{1}{\sqrt{2}} (|0\rangle - |1\rangle)
$$

$$
O_f |+\rangle = \frac{1}{\sqrt{2}} ((-1)^{f(0)} |0\rangle + (-1)^{f(1)} |1\rangle)
$$
  

$$
\frac{4}{\sqrt{2}} (|0\rangle + |1\rangle)
$$

# Portes quantiques

Information, Calcul et Communication Information, Calcul et Communication

![](_page_31_Picture_4.jpeg)

# Circuit quantique de Deutsch

![](_page_31_Figure_1.jpeg)

Note : Le fonctionnement de la porte "oracle"  $O_f$  est simplifié ici !

Information, Calcul et Communication Information, Calcul et Communication

#### Circuit quantique de Deutsch **EPFL**

La sortie de ce circuit quantique vaut :

 $|\varphi\rangle$  = H O<sub>f</sub> H  $|0\rangle$  $\overline{\phantom{a}}$  $HOP(\frac{1}{\sqrt{2}}(0) + 15))$ =  $H(\frac{1}{\sqrt{2}}(c_1)^{f(o)}$  $|0\rangle + (-1)^{f(1)}|1\rangle$ =  $\frac{1}{\sqrt{2}}\left(-\frac{1}{\sqrt{2}}\right)^{\frac{1}{10}}$  $H(o) + \frac{1}{\sqrt{2}}(-1)^{(1-1)}H(1)$  $H(o) + \frac{1}{\sqrt{2}}(-1)^{f(n)} \frac{H(1)}{H(1)} = I - \frac{1}{\sqrt{2}}(b - \frac{1}{2})$  $= |+\rangle = \frac{1}{\sqrt{2}} (|0\rangle + |1\rangle)$  $=\frac{1}{2}(-1)^{t}$ (0) + (1) +  $\frac{1}{2}$  (-1)  $\frac{1}{4}$  (0) - $(15)$ 

**EPFL Conclusion** 

Sortie du circuit:

\n
$$
|\varphi\rangle = \frac{(-1)^{f(0)} + (-1)^{f(1)}}{2}
$$

$$
\frac{+(-1)^{f(1)}}{2} |0\rangle + \frac{(-1)^{f(0)} - (-1)^{f(1)}}{2} |1\rangle
$$

 $(f(1) = f(0)$  ou  $f(1) \neq f(0)$  ?) en faisant appel une seule fois à l'oracle  $O<sub>f</sub>$ 

**S** if (1) = 
$$
f(0)
$$
, alors  $|\varphi\rangle = (-1)^{f(0)} |0\rangle$ .

• Si  $f(1) ≠ f(0)$ , alors  $|\varphi\rangle = (-1)^{f(0)} |1\rangle$ .

■ En mesurant la sortie du circuit, on obtient la réponse à la question posée (donc en effectuant une seule évaluation de la fonction  $f$ ).

## **EPFL Conclusion**

- Le circuit quantique de Deutsch permet de déterminer si  $f(1) = f(0)$  ou au contraire si  $f(1) \neq f(0)$  en une seule évaluation de la function f.
- Cet algorithme se généralise pour une fonction  $f: \{0,1\}^n \rightarrow \{0,1\}$ , et permet de déterminer en une seule évaluation de  $f$  si celle-ci est constante ou "balancée" (à savoir que f prend la valeur 0 la moitié du temps et la valeur 1 l'autre moitié).
- ... tandis qu'un algorithme classique nécessite dans le pire des cas de l'ordre de  $2^n$  évaluations de la fonction f pour répondre à cette question !
- § C'est le **parallélisme quantique** (superposition d'états) qui permet ceci !